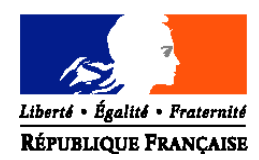

### MINISTERE DE L'AGRICULTURE, DE L'ALIMENTATION, DE LA PECHE ET DES AFFAIRES RURALES

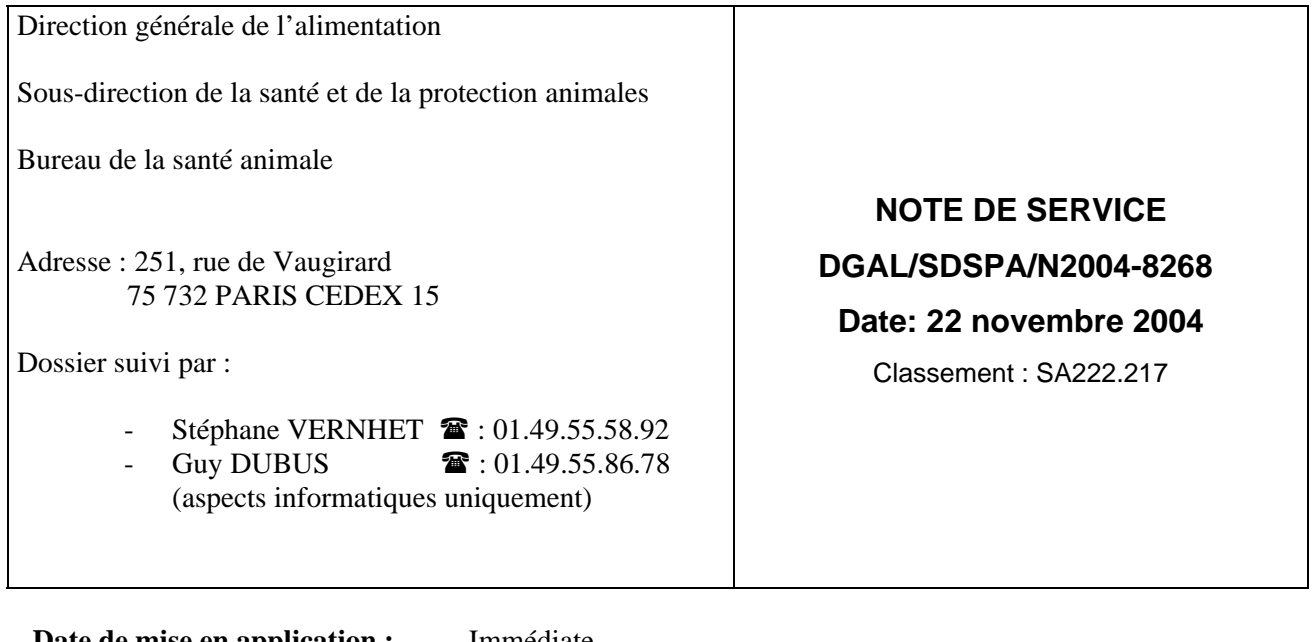

**Date de mise en application :** Immédiate **Abroge et remplace :**

**Nombre d'annexe: 1**

**Objet :** Mise à jour des requêtes permettant l'interrogation de la base nationale ESST (BN ESST) par un dispositif de type Infocentre.

### **Références** :

- Note de service DGAL/SDSPA/N2004-8070 du 09 mars 2004 relative à la mise à jour des requêtes permettant l'interrogation de la base nationale ESST (BN ESST) par un dispositif de type Infocentre.
- Note de service DGAL/ SDSPA / SDSSA /N2004-8191 du 27 juillet 2004 relative au passage au prélèvement des bovins de plus de 30 mois à l'abattoir ;

**Mots clés** : ESB – Base nationale ESST – Données – Interrogation – Requêtes – Infocentre – Âge au prélèvement des bovins.

\_\_\_\_\_\_\_\_\_\_\_\_\_\_\_\_\_\_\_\_\_\_\_\_\_\_\_\_\_\_\_\_\_\_\_\_\_\_\_\_\_\_\_\_\_\_\_\_\_\_\_\_\_\_\_\_\_\_\_\_\_\_\_\_\_\_\_\_\_\_\_\_\_\_\_\_\_\_\_\_\_\_\_\_\_\_\_\_\_\_\_\_

\_\_\_\_\_\_\_\_\_\_\_\_\_\_\_\_\_\_\_\_\_\_\_\_\_\_\_\_\_\_\_\_\_\_\_\_\_\_\_\_\_\_\_\_\_\_\_\_\_\_\_\_\_\_\_\_\_\_\_\_\_\_\_\_\_\_\_\_\_\_\_\_\_\_\_\_\_\_\_\_\_\_\_\_\_\_\_\_\_\_\_\_

**Résumé** : La présente note complète la NS 2004-8070 du 09 mars 2004 et accompagne la mise à jour de 9 requêtes préexistantes.

L'actualisation de ces requêtes permettra :

- d'une part, un calcul de l'âge au prélèvement des bovins plus juste et conforme aux prescriptions faites dans la NS 2004-8191 à l'occasion du passage, en juillet 2004, aux prélèvements des seuls bovins âgés de plus de 30 mois à l'abattoir ;
- d'autre part, une répartition dans les classes d'âge de ces bovins conforme à celle réalisée à l'abattoir.

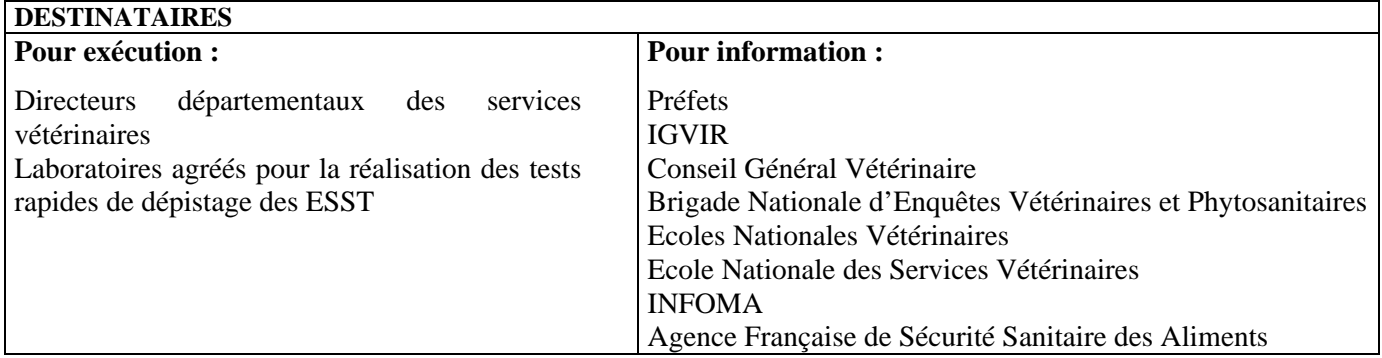

Les requêtes développées sous le logiciel Business Objects (BO) visent à donner aux Services Vétérinaires les moyens de suivre très précisément la mise en œuvre des dispositifs de surveillance de l'ESB et de la Tremblante par tests rapides au niveau de leur département, en accédant aux données envoyées par les laboratoires en charge des analyses.

Toutefois, plusieurs retours de la part des services déconcentrés nous ont signalé certaines incohérences entre les contrôles effectués sur le terrain (à partir des données abattoir ou laboratoire) et les résultats obtenus lors de l'interrogation de la BNESST via le dispositif Infocentre ; ces écarts concernent notamment la répartition entre les classes d'âge : "bovins de 24-30 mois" et "bovins de plus de 30 mois".

Par ailleurs, la modification, rendue effective au 01 juillet 2004, portant l'âge de prélèvement des bovins à l'abattoir à plus de 30 mois, a nécessité la définition d'une règle stricte de calcul de l'âge des bovins le jour de leur abattage. Il a donc été décidé, à cette occasion, d'appliquer les mêmes règles de calcul aux requêtes BO dans lesquelles figurent l'âge en mois au prélèvement des bovins, et surtout d'y ajouter une nouvelle colonne affichant les classes d'âges des animaux.

# **1. MODIFICATIONS APPORTÉES PAR RAPPORT À LA PRÉCÉDENTE VERSION**

Les requêtes concernées par ces modifications sont les suivantes :

Requête ESB-6 : *Details\_tests\_depist\_depart\_abattage\_esb.rep*

Requête ESB-8 : *Details\_tests\_depist\_depart\_elevage\_esb.rep*

Requête ESB-10 : *Details\_tests\_depist\_labo\_esb*

Requête ESB-15 : *Details\_tests\_epidem\_depart\_elevage\_esb.rep*

Requête ESB-17 : *Visites\_euthanasies\_depart\_elevage\_esb.rep* Requête ESB-18 : *Visites\_euthanasies\_VS\_esb.rep*

Requête ESB-19 : *Cadavres\_prepares\_site\_esb*

Requête ESB-22 : *Details\_tests\_epidem\_labo\_esb*

Requête ESST-4 : *Prelev\_VS\_site\_esst* Pour ces neuf requêtes figureront désormais systématiquement dans les rapports détaillés à la fois :

### Î "**l'âge en mois au prélèvement** " : cet âge correspond à la différence en mois entre la date de prélèvement et la date de naissance ; il est arrondi, par la fonction de calcul de BO, au mois inférieur.

### $\rightarrow$  "la classe d'âge calculée" :

∑ *Requêtes concernant le programme de dépistage systématique à l'abattoir (cas des requêtes ESB-6 ; ESB-8 ; ESB-10)*

- les animaux dont l'âge en mois au prélèvement se trouve dans l'intervalle [24-30] sont classés dans la catégorie :

"Bovins de 24 à 30 mois" ;

- les animaux dont l'âge en mois au prélèvement est strictement supérieur à 30 mois, i.e. dès 30 mois et 1 jour, sont classés dans la catégorie : "Bovins de plus de 30 mois" ;

- les bovins qui appartiennent à la classe d'âge " Bovins de 24 à 30 mois " telle que définie plus haut, mais prélevés après le 1er juillet 2004 – date à partir de laquelle, théoriquement, seuls les animaux de plus de 30 mois devraient être prélevés – sont signalés en "**HORS PROGRAMME**" ;

∑ *Requêtes concernant les prélèvements réalisés à l'équarrissage (cas des requêtes ESB-15 ; ESB-17 ; ESB-18 ; ESB-19 ; ESB-22 ; ESST-4)*

- les animaux dont l'âge en mois au prélèvement est supérieur ou égal à 24 mois, sont classés dans la catégorie :

"Bovins d'au moins 24 mois" ;

∑ *Pour l'ensemble des 9 requêtes*

- les bovins dont l'âge en mois au prélèvement est inférieur à 24 mois sont signalés en "**ANOMALIE**" ; il peut s'agir d'une erreur de tri à sur le site de prélèvement ou d'une erreur de saisie de la date de prélèvement ;

- les bovins pour lesquels aucune date de naissance ne figurent en BDNI seront signalés comme "Bovins sans date de naissance"

Pour les bovins signalés comme "**ANOMALIE**" ou "**HORS PROGRAMME**", les DDSV, dans le cadre de la mission de contrôle qui leur a été confiée, doivent impérativement se mettre en relation avec les laboratoires concernés pour déterminer l'origine de l'anomalie et éliminer l'éventualité d'une erreur dans la saisie de la date de prélèvement ; elles les inviteront, le cas échéant, à procéder aux corrections appropriées dans la BNESST, selon la procédure habituelle.

Si l'origine de l'anomalie n'incombe pas aux laboratoires, les personnes chargées des contrôles, au sein des DDSV, devront alerter les services vétérinaires des sites de prélèvements concernés sur la probabilité d'un dysfonctionnement dans la détermination de l'éligibilité des bovins à l'abattage.

### **2. PROCÉDURE D'IMPORTATION DES NOUVELLES REQUÊTES**

Les requêtes préalablement développées sous BO par les administrateurs de la BN ESST sont mises à la disposition des utilisateurs dans un référentiel de requêtes.

# *2.1. REMARQUES PRÉALABLES À L'IMPORTATION*

BO propose par défaut de placer les requêtes importées dans le répertoire UsersDocs ; selon le choix qui a été fait pour les versions précédentes – laisser les requêtes dans ce répertoire ou créer des sous-dossiers de type "ESB", "TBLT", "ESST", eux-mêmes étant éventuellement subdivisés en plusieurs sous-répertoires (par exemple « Recherche de résultats », « Suivi dépistage abattoir », « Suivi tests équarrissage », « Suivi identification », « Animaux confirmés/Police sanitaire ») – la procédure d'importation sera légèrement différente :

- dans le cas où des sous-dossiers ont été créés, il est préférable d'aller supprimer les anciennes versions des 9 requêtes listées ci-dessus avant d'importer, faute de quoi, comme l'importation se fait par défaut dans le répertoire UsersDocs, nouvelles et anciennes versions risquent de coexister, sans qu'il soit possible par la suite de les distinguer de façon simple, puisqu'elles porteront le même nom.
- si les requêtes de la version précédente ont été laissées telles quelles dans le répertoire UsersDocs, aucune manipulation préalable à l'importation n'est nécessaire, puisque le logiciel proposera automatiquement de remplacer l'ancienne version par la nouvelle ; proposition qu'il conviendra, bien évidemment, d'accepter.

## *2.2. PROCÉDURE D'IMPORTATION*

Ouvrir BO, puis, dans le menu Fichier, prendre l'option de menu "Récupérer de"/"Documents d'entreprise" (assurez-vous que vous n'avez pas coché la case "Session de travail en mode local" dans la fenêtre de connexion) ; récupérer dans la catégorie ESB-DSV les 9 requêtes :

*Details\_tests\_depist\_depart\_abattage\_esb.rep Details\_tests\_depist\_depart\_elevage\_esb.rep Details\_tests\_depist\_labo\_esb.rep Details\_tests\_epidem\_depart\_elevage\_esb.rep Visites\_euthanasies\_depart\_elevage\_esb.rep Visites\_euthanasies\_VS\_esb.rep Cadavres\_prepares\_site\_esb.rep Details\_tests\_epidem\_labo\_esb.rep Prelev\_VS\_site\_esst.rep*

Selon les choix faits antérieurement, accepter de remplacer l'ancienne version par la nouvelle, ou répartir les requêtes dans les sous-dossiers existants ; pour plus de facilité, le modèle de classement proposé lors de la diffusion de la version précédente des requêtes a été repris en Annexe 1.

En cas de confusion – non-suppression des anciennes requêtes avant l'importation des nouvelles – un moyen permettant de les différencier consiste à vérifier l'existence de la colonne : "**classe d'âge calculée**" ; cette colonne est présente uniquement dans les nouvelles requêtes (onglet "Détails" pour celles qui comportent plusieurs onglets).

Vous voudrez bien me faire part des difficultés d'application de la présente instruction.

La Directrice générale adjointe de l'alimentation

### ISABELLE CHMITELIN

# **LISTE DES ANNEXES**

**ANNEXE 1** : Liste des requêtes accessibles par l'Infocentre

### **ANNEXE 1**

## **LISTE DES REQUÊTES ACCESSIBLES PAR L'INFOCENTRE**

# **1. REQUÊTES SPÉCIFIQUES AUX RECHERCHES ESB**

### **1.1 Recherche de résultat(s) d'analyse (tous plans de surveillance confondus)**

 $\rightarrow$  Requête ESB-1 : recherche d'un résultat par identifiant national unique : **« Result\_animal\_esb »**

 $\rightarrow$  Requête ESB-2 : recherche de résultat(s) par le numéro de l'exploitation de provenance : **« Result\_cheptel\_esb »**

Î Requête ESB-3 : recherche de résultats par site de prélèvement : **« Result\_site\_prelev\_esb »**

 $\rightarrow$  Requête ESB-4 : recherche de résultats par département d'élevage : **«Result\_depart\_elevage\_esb »**

## **1.2. Suivi du dispositif de dépistage systématique à l'abattoir**

 $\rightarrow$  Requête ESB-5 : nombre hebdomadaire de bovins soumis au dépistage de l'ESB par département d'abattage : **« Nb\_tests\_depist\_depart\_abattage\_esb »**

Î Requête ESB-6 : détail des tests de dépistage réalisés par département d'abattage : **« Details\_tests\_depist\_depart\_abattage\_esb »**

 $\rightarrow$  Requête ESB-7 : nombre hebdomadaire de bovins soumis au dépistage de l'ESB par département d'élevage : **« Nb\_tests\_depist\_depart\_elevage\_esb »**

Î Requête ESB-8 : détail des tests de dépistage réalisés par département d'élevage : **« Details\_tests\_depist\_depart\_elevage\_esb »**

 $\rightarrow$  Requête ESB-9 : nombre quotidien de tests de dépistage par laboratoire : **« Nb\_tests\_depist\_labo\_esb »**

 $\rightarrow$  Requête ESB-10 : détail des tests de dépistage réalisés par laboratoire : **« Details\_tests\_depist\_labo\_esb »**

 $\rightarrow$  Requête ESB-11 : détail par laboratoire des bovins dont la date de naissance n'est pas trouvée dans la BDNI : **« Date\_naissance\_depist\_inexistante\_BDNI\_laboratoire\_esb »**

 $\rightarrow$  Requête ESB-12 : prélèvements non analysés par abattoir : **« Prelev\_non\_analyses\_abattoir\_esb »**

 $\rightarrow$  Requête ESB-13 : prélèvements abattoir non analysés par laboratoire : **« Prelev\_depist\_non\_analyses\_labo\_esb »**

## **1.3. Suivi du dispositif d'épidémiosurveillance sur les bovins morts ou euthanasiés**

1.3.1. Epidémiosurveillance des bovins élevés dans le département

 $\rightarrow$  Requête ESB-14 : nombre hebdomadaire de bovins morts ou euthanasiés soumis à la recherche de l'ESB par département d'élevage :

### **« Nb\_tests\_epidem\_depart\_elevage\_esb »**

Î Requête ESB-15 : détail des tests ESB réalisés sur les bovins morts ou euthanasiés par département d'élevage : **« Details\_tests\_epidem\_depart\_elevage\_esb »**

Î Requête ESB-16 : suivi de la mortalité par département d'élevage : **« Suivi\_mortalite\_depart\_elevage\_esb »**

### 1.3.2. Activité des vétérinaires sanitaires dans le département

Î Requête ESB-17 : visites de mortalité et euthanasies réalisées par département d'élevage et par vétérinaire sanitaire :

**« Visites\_euthanasies\_depart\_elevage\_esb »**

Î Requête ESB-18 : recherche des opérations réalisées par vétérinaire sanitaire : **« Visites\_euthanasies\_VS\_esb »**

1.3.3. Activité des sites d'équarrissage

 $\rightarrow$  Requête ESB-19 : préparation et présentation au prélèvement des cadavres par site de prélèvement : **«Cadavres\_prepares\_site\_esb»**

Î Requête ESB-20 : détail par site de prélèvement des bovins pour lesquels la date de naissance n'est pas trouvée dans la BDNI :

**« Date\_naissance\_epidem\_inexistante\_BDNI\_site »**

1.3.4. Activité des laboratoires

Î Requête ESB-21 : nombre de tests d'épidémiosurveillance réalisés par laboratoire : **« Nb\_tests\_epidem\_labo\_esb »**

 $\rightarrow$  Requête ESB-22 : détail des tests d'épidémiosurveillance par laboratoire : **« Details\_tests\_epidem\_labo\_esb »**

 $\rightarrow$  Requête ESB-23 : prélèvements non analysés par équarrissage : **« Prelev\_non\_analyses\_equarrissage\_esb »**

 $\rightarrow$  Requête ESB-24 : prélèvements d'épidémiosurveillance non analysés par laboratoire : **« Prelev\_epidem\_non\_analyses\_laboratoire\_esb »**

# **1.4. Problèmes liés à l'identification des prélèvements**

 $\rightarrow$  Requête ESB-25 : détail par département d'abattage des bovins français ou supposés français, testés dans le cadre du dépistage systématique à l'abattoir et non trouvés dans la BDNI :

**« Ident\_prelev\_depist\_inexistants\_BDNI\_depart\_abattage\_esb »**

Î Requête ESB-26 : détail par département de mort des bovins français ou supposés français, testés dans le cadre de la surveillance des bovins morts ou euthanasiés et non trouvés dans la BDNI : **« Ident\_prelev\_epidem\_inexistants\_BDNI\_depart\_mort »**

## **1.5. Gestion des positifs – police sanitaire**

 $\rightarrow$  Requête ESB-27 : recherche, pour un bovin confirmé positif, des résultats sur les animaux du même élevage et les "issus" abattus dans le cadre de la police sanitaire :

### **« Cas\_result\_police\_sanitaire\_esb »**

 $\rightarrow$  Requête ESB-28 : recherche du n° d'ordre du cas par bovin confirmé positif : **« Result\_confirm\_animal\_esb »**

**→ Requête ESB-29 : recherche de résultat(s) POSITIFS par le numéro de l'exploitation de provenance : « Result\_confirm\_cheptel\_esb »**

# **2. REQUÊTES "MIXTES" : CONCERNANT L'ENSEMBLE DES ESST**

### **2.1. Recherche de résultat(s) d'analyse**

**→** Requête ESST-1 : Détails des lignes de résultat pour un n° de fichier (référence applicative) généré par un laboratoire :

### **« Reference\_applicative\_esst »**

## **2.2. Gestion des abattages pour police sanitaire**

- Î Requête ESST-2 : Résultats de police sanitaire pour une espèce et un site de prélèvement : **« Police\_site\_esst »**
- **→ Requête ESST-3 : Résultats de police sanitaire pour une espèce et un laboratoire d'analyses :**

### **« Police\_labo\_esst »**

# **2.3. Suivi de la gestion des prélèvements en équarrissage**

### 2.3.1. Activité des vétérinaires sanitaires dans le département

Î Requête ESST-4 : détail des prélèvements réalisés par vétérinaire sanitaire et par site de prélèvement : **« Prelev\_VS\_site\_esst »**

## 2.3.2. Activité des laboratoires

Î Requête ESST-5 : collectes des prélèvements par laboratoire :

## **« Collecte\_prelev\_labo\_esst »**

# **3. REQUÊTES SPÉCIFIQUES AUX RECHERCHES TREMBLANTE**

## **3.1. Recherche de résultat(s) d'analyse(s)**

- $\rightarrow$  Requête TBLT-1 : recherche d'un résultat par identifiant national unique : **« Result\_animal\_tblt »**
- **→ Requête TBLT-2 : recherche d'un résultat par le n° de prélèvement : « Result\_animal\_num\_prelev\_tblt »**
- $\rightarrow$  Requête TBLT-3 : recherche de résultat(s) par le numéro de l'exploitation de provenance : **« Result\_cheptel\_tblt »**
- $\rightarrow$  Requête TBLT-4 : recherche de résultats par site de prélèvement : **« Result\_site\_prelev\_tblt »**

## **3.2. Suivi du dispositif de dépistage aléatoire à l'abattoir**

**→ Requête TBLT-5 : nombre hebdomadaire de petits ruminants soumis au dépistage de la tremblante par département** d'abattage :

**« Nb\_tests\_depist\_depart\_abattage\_tblt »**

- Î Requête TBLT-6 : détail des tests de dépistage réalisés par département d'abattage : **« Details\_tests\_depist\_depart\_abattage\_tblt »**
- $\rightarrow$  Requête TBLT-7 : nombre quotidien de tests de dépistage par laboratoire : **« Nb\_tests\_depist\_labo\_tblt »**
- $\rightarrow$  Requête TBLT-8 : détail des tests de dépistage réalisés par laboratoire : **« Details\_tests\_depist\_labo\_tblt »**
- $\rightarrow$  Requête TBLT-9 : prélèvements non analysés par abattoir : **« Prelev\_non\_analyses\_abattoir\_tblt »**
- $\rightarrow$  Requête TBLT-10 : prélèvements abattoir non analysés par laboratoire : **« Prelev\_depist\_non\_analyses\_labo\_tblt »**

## **3.3. Suivi du dispositif de dépistage des petits ruminants morts ou euthanasiés**

Î Requête TBLT-11 : nombre de tests d'épidémiosurveillance réalisés par laboratoire : **« Nb\_tests\_epidem\_labo\_tblt »**

 $\rightarrow$  Requête TBLT-12 : détail des tests d'épidémiosurveillance par laboratoire : **« Details\_tests\_epidem\_labo\_tblt »**

## **3.4. Gestion des positifs – police sanitaire**

 $\rightarrow$  Requête TBLT-13 : recherche, pour un petit ruminant confirmé positif, des résultats sur les animaux appartenant au même foyer, testés dans le cadre de la police sanitaire (PrP et génotype) :

**« Cas\_result\_police\_sanitaire\_tblt »**

 $\rightarrow$  Requête TBLT-14 : recherche du n° de fover par petit ruminant confirmé positif : **« Result\_confirm\_animal\_tblt »**